# 

| Please write clearly in | block capitals. |                  |  |
|-------------------------|-----------------|------------------|--|
| Centre number           |                 | Candidate number |  |
| Surname                 |                 |                  |  |
| Forename(s)             |                 |                  |  |
| Candidate signature     |                 |                  |  |

# GCSE COMPUTER SCIENCE

Paper 1 - Computational thinking and programming skills

# Specimen Assessment Materials

# Materials

- There are no additional materials required for this paper.
- You must **not** use a calculator.

# Instructions

- Use black ink or black ball-point pen. Use pencil only for drawing.
- Answer **all** questions.
- You must answer the questions in the spaces provided.
- Do all rough work in this book.
- Cross through any work you do not want to be marked.
- Questions that require a coded solution must be answered in Python 3

# Information

• The total number of marks available for this paper is 90.

# Advice

| For the multiple-choice questi   | ons, completely fill in the lozenge alongside the appropriate answer. |
|----------------------------------|-----------------------------------------------------------------------|
| CORRECT METHOD                   | WRONG METHODS 🗴 💿 🚓 🗹                                                 |
| If you want to change your an    | swer you must cross out your original answer as shown. 💌              |
| If you wish to return to an answ | wer previously crossed out, ring the answer you now wish to select as |
| shown.                           |                                                                       |

# Time allowed: 2 hours

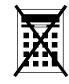

|         | Answer <b>all</b> questions.                                                                                         |              |       |
|---------|----------------------------------------------------------------------------------------------------|--------------|-------|
| 0 1 . 1 | Define the term algorithm.                                                                                           | [2 m         | arks] |
|         |                                                                                                    |              |       |
|         |                                                                                                    |              |       |
|         |                                                                                                    |              |       |
| 0 1 . 2 | The following are computer science terms (labelled $\mathbf{A} - \mathbf{E}$ ).                                      |              |       |
|         | <ul> <li>A assignment</li> <li>B data type</li> </ul>                                                                |              |       |
|         | <ul><li>C decomposition</li><li>D efficiency</li><li>E input</li></ul>                                               |              |       |
|         | For each of the definitions in the table, write the label of the mo<br>computer science term. Use a label only once. | ost suitable |       |
|         |                                                                                                    | [3 ma        | arks] |
|         |                                                                                                    | Label        |       |
|         | Breaking a problem down into a number of sub-problems                                                                |              |       |
|         | The process of setting the value stored in a variable                                                                |              |       |
|         | Defines the range of values a variable may take                                                                      |              |       |
|         |                                                                                                    |              |       |
|         |                                                                                                    |              |       |

|      |     |                                                                                                    | Do not write<br>outside the<br>box |
|------|-----|----------------------------------------------------------------------------------------------------|------------------------------------|
| 02   | The | pseudo-code in <b>Figure 1</b> assigns two string values to two variables.                                                                        | 507                                |
|      |     | Figure 1                                                                                                    |                                    |
|      |     | title ← 'computer science'<br>level ← 'gcse'                                                                                                    |                                    |
| 02.1 |     | de one lozenge that shows the length of the contents of the variable <code>level</code> in re 1.                                                  |                                    |
|      |     | [1 mark]                                                                                                    |                                    |
|      | Α   | 1                                                                                                    |                                    |
|      | В   | 2                                                                                                    |                                    |
|      | С   | 3                                                                                                    |                                    |
|      | D   | 4 💿                                                                                                    |                                    |
| 02.2 |     | de <b>one</b> lozenge that shows the result of concatenating the variable <code>title</code> the variable <code>level</code> in <b>Figure 1</b> . |                                    |
|      |     | [1 mark]                                                                                                    |                                    |
|      | Α   | 'computer science gcse'                                                                                                    |                                    |
|      | в   | 'Computer Science GCSE'                                                                                                    |                                    |
|      | С   | 'computersciencegcse'                                                                                                    |                                    |
|      | D   | 'computer sciencegcse'                                                                                                    |                                    |
|      |     |                                                                                                    |                                    |
|      |     |                                                                                                    |                                    |
|      |     |                                                                                                    |                                    |
|      |     |                                                                                                    |                                    |
|      |     |                                                                                                    |                                    |
|      |     | Turn over for the next question                                                                                                    |                                    |
|      |     |                                                                                                    |                                    |
|      |     |                                                                                                    |                                    |
|      |     |                                                                                                    |                                    |
|      |     |                                                                                                    |                                    |
|      |     |                                                                                                    |                                    |

| 0 3     | The algorithm in <b>Figure 2</b> has been developed to automate the quantity of dog biscuits to put in a dog bowl at certain times of the day. |                                                                                                    |                        |  |  |  |  |
|---------|----------------------------------------------------------------------------------------------------|----------------------------------------------------------------------------------------------------|------------------------|--|--|--|--|
|         | •                                                                                                    | Line numbers are included but are not part of the algorithm.                                                                                                    |                        |  |  |  |  |
|         |                                                                                                    | Figure 2                                                                                                    |                        |  |  |  |  |
|         |                                                                                                    | 1 time $\leftarrow$ USERINPUT<br>2 IF time = 'breakfast' THEN<br>3 $q \leftarrow 1$<br>4 ELSE IF time = 'lunch' THEN<br>5 $q \leftarrow 4$<br>6 ELSE IF time = 'dinner' THEN<br>7 $q \leftarrow 2$<br>8 ELSE<br>9 OUTPUT 'time not recognised'<br>10 ENDIF<br>11 FOR n $\leftarrow$ 1 TO q<br>12 IF n < 3 THEN<br>13 DISPENSE_BISCUIT('chewies'<br>14 ELSE<br>15 DISPENSE_BISCUIT('crunchy'<br>16 ENDIF<br>17 ENDFOR |                        |  |  |  |  |
| 0 3 . 1 |                                                                                                    | de <b>one</b> lozenge which shows the line number where selection is <b>fir</b><br>algorithm shown in <b>Figure 2</b> .                                                                                                    | st used in<br>[1 mark] |  |  |  |  |
|         | Α                                                                                                    | Line number 2                                                                                                    |                        |  |  |  |  |
|         | в                                                                                                    | Line number 4                                                                                                    |                        |  |  |  |  |
|         | С                                                                                                    | Line number 9                                                                                                    |                        |  |  |  |  |
|         | D                                                                                                    | Line number 12                                                                                                    |                        |  |  |  |  |
| 0 3 . 2 |                                                                                                    | de <b>one</b> lozenge which shows the line number where iteration is <b>firs</b><br>algorithm shown in <b>Figure 2</b> .                                                                                                    | st used in [1 mark]    |  |  |  |  |
|         | Α                                                                                                    | Line number 1                                                                                                    |                        |  |  |  |  |
|         | в                                                                                                    | Line number 8                                                                                                    |                        |  |  |  |  |
|         | С                                                                                                    | Line number 11                                                                                                    |                        |  |  |  |  |
|         | D                                                                                                    | Line number 13                                                                                                    |                        |  |  |  |  |
|         |                                                                                                    |                                                                                                    |                        |  |  |  |  |

| 03.3    | Shade one lozenge which shows how many times the subroutine<br>DISPENSE_BISCUIT would be called if the user input is 'breakfast' in<br>Figure 2. |                                 |                                                          |                 |  |  |  |
|---------|----------------------------------------------------------------------------------------------------|---------------------------------|----------------------------------------------------------|-----------------|--|--|--|
|         | 0                                                                                                    | -                               |                                                          | [1 mark]        |  |  |  |
|         | Α                                                                                                    | 1 subroutine call               | 0                                                        |                 |  |  |  |
|         | В                                                                                                    | 2 subroutine calls              | 0                                                        |                 |  |  |  |
|         | С                                                                                                    | 3 subroutine calls              | 0                                                        |                 |  |  |  |
|         | D                                                                                                    | 4 subroutine calls              | 0                                                        |                 |  |  |  |
| 0 3 . 4 | Shade                                                                                                    | e <b>one</b> lozenge which show | vs the data type of the varial                           | ble time in the |  |  |  |
|         | algori                                                                                                    | thm shown in <b>Figure 2</b> .  |                                                          | [1 mark]        |  |  |  |
|         | •                                                                                                    |                                 |                                                          | [ i many]       |  |  |  |
|         | A                                                                                                    | Date/Time                       | $\bigcirc$                                               |                 |  |  |  |
|         | В                                                                                                    | String                          |                                                          |                 |  |  |  |
|         | С                                                                                                    | Integer                         | 0                                                        |                 |  |  |  |
|         | D                                                                                                    | Real                            | 0                                                        |                 |  |  |  |
| 03.5    |                                                                                                    |                                 | routine DISPENSE_BISCU<br>s ' if the user input is 'lung |                 |  |  |  |
|         |                                                                                                    | Turn over for the               | e next question                                          |                 |  |  |  |

[5 marks]

output

elif

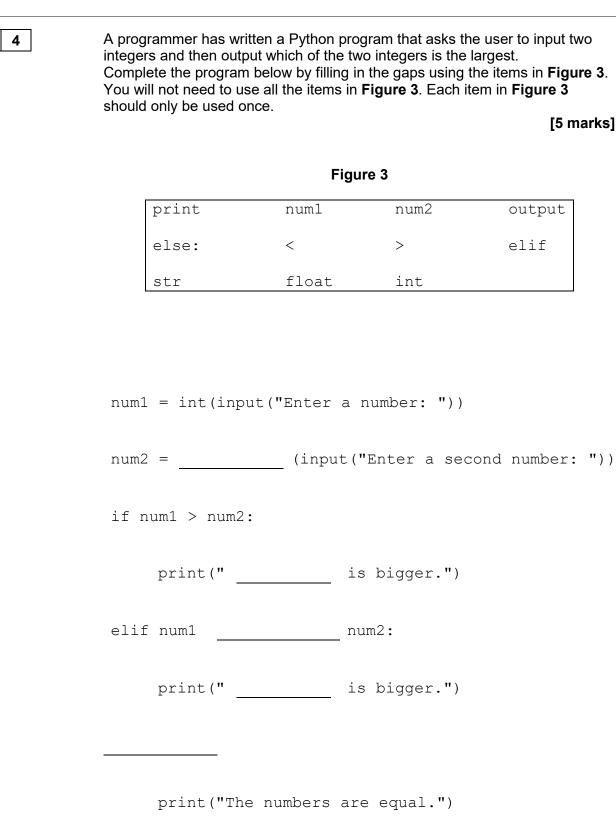

0

taxi fare should be.

The program should:

is required)

•

•

0 5

Write a Python program that allows a taxi company to calculate how much a

allow the user to enter the journey distance in kilometres (no validation

allow the user to enter the number of passengers (no validation is

| <ul> <li>required)</li> <li>calculate the taxi fare by         <ul> <li>charging £2 for every passenger regardless of the distance</li> <li>charging a further £1.50 for every kilometre regardless of how             many passengers there are</li> </ul> </li> <li>output the final taxi fare.</li> </ul> |
|----------------------------------------------------------------------------------------------------|
| You <b>should</b> use meaningful variable name(s), correct syntax and indentation in your answer.                                                                                                    |
| The answer grid below contains vertical lines to help you indent your code accurately.                                                                                                    |
| [7 marks]                                                                                                    |
|                                                                                                    |
|                                                                                                    |
|                                                                                                    |
|                                                                                                    |
|                                                                                                    |
|                                                                                                    |
|                                                                                                    |
|                                                                                                    |
|                                                                                                    |
|                                                                                                    |
|                                                                                                    |
|                                                                                                    |
|                                                                                                    |
|                                                                                                    |
|                                                                                                    |
|                                                                                                    |
|                                                                                                    |
|                                                                                                    |
|                                                                                                    |
|                                                                                                    |
|                                                                                                    |
|                                                                                                    |

|   | <br> |  |  |
|---|------|--|--|
|   |      |  |  |
| Ī |      |  |  |
|   |      |  |  |
| ľ |      |  |  |
| - | <br> |  |  |
| ŗ |      |  |  |
|   |      |  |  |
|   | <br> |  |  |
| ŀ |      |  |  |
|   |      |  |  |
|   |      |  |  |
|   |      |  |  |
|   |      |  |  |
|   |      |  |  |
|   |      |  |  |
|   |      |  |  |
|   |      |  |  |
| Ī |      |  |  |
| L |      |  |  |

0 6 Write a Python program that inputs a password and checks if it is correct. Your program should work as follows: input a password and store it in a suitable variable • if the password entered is equal to secret display the message Welcome • if the password entered is not equal to secret display the message Not • welcome. You should use meaningful variable name(s), correct syntax and indentation in your answer. The answer grid below contains vertical lines to help you indent your code accurately. [5 marks]

|   |  |  | _ |
|---|--|--|---|
|   |  |  |   |
|   |  |  |   |
|   |  |  |   |
| Ē |  |  |   |
| ſ |  |  |   |
| ľ |  |  |   |
|   |  |  | • |
|   |  |  |   |
| - |  |  |   |
|   |  |  | • |
|   |  |  | • |
|   |  |  |   |
|   |  |  |   |
| F |  |  |   |
|   |  |  |   |
| L |  |  | 1 |

| The algorithm in <b>Figure 4</b> is a sorting algorithm.                                                                                                    |                                                                                                    |
|----------------------------------------------------------------------------------------------------|----------------------------------------------------------------------------------------------------|
| <ul><li>Array indexing starts at 0.</li><li>Line numbers are included but are not part of the algorithm.</li></ul>                                                                                                    |                                                                                                    |
| Figure 4                                                                                                    |                                                                                                    |
| 1 arr $\leftarrow$ [4, 1, 6]<br>2 swapsMade $\leftarrow$ false<br>3 WHILE swapsMade = false<br>4 swapsMade $\leftarrow$ true<br>5 i $\leftarrow$ 0<br>6 WHILE i < 2<br>7 IF arr[i+1] < arr[i] THEN<br>8 t $\leftarrow$ arr[i]<br>9 arr[i] $\leftarrow$ arr[i+1]<br>10 arr[i+1] $\leftarrow$ t<br>11 swapsMade $\leftarrow$ false<br>12 ENDIF<br>13 i $\leftarrow$ i + 1<br>14 ENDWHILE<br>15 ENDWHILE<br>15 ENDWHILE | wn in                                                                                                    |
| Figure 4.                                                                                                    | [1 mark]                                                                                                    |
| The identifier swapsMade is used in the algorithm shown in Figure<br>Explain why this is a better choice than using the identifier s.                                                                                                    | 4.<br>[2 marks]                                                                                                    |
|                                                                                                    | <ul> <li>Array indexing starts at 0.</li> <li>Line numbers are included but are not part of the algorithm.</li> <li>Figure 4 <ol> <li>arr &lt; [4, 1, 6]</li> <li>swapsMade &lt; false</li> <li>WHILE swapsMade = false</li> <li>swapsMade &lt; true</li> <li>i &lt; 0</li> <li>WHILE i &lt; 2</li> <li>IF arr[i+1] &lt; arr[i] THEN</li> <li>t &lt; arr[i]</li> <li>arr[i] &lt; arr[i+1]</li> <li>arr[i+1] &lt; t</li> <li>arr[i+1] &lt; t</li> <li>swapsMade &lt; false</li> <li>ENDIF</li> <li>i &lt; i + 1</li> <li>ENDWHILE</li> </ol> </li> <li>State the data type of the variable swapsMade in the algorithm show figure 4.</li> </ul> |

| 0 7 . 3 | Shade <b>one</b> lozenge to show which of the following contains the <b>false</b> statement about the algorithm in <b>Figure 4</b> . |                     |          |           |                     |                      |    |              |
|---------|----------------------------------------------------------------------------------------------------|---------------------|----------|-----------|---------------------|----------------------|----|--------------|
|         | about                                                                                                    | ine alge            |          | . i gui c |                     |                      | [1 | mark]        |
|         | A -                                                                                                    | The algo            | orithm u | uses a r  | named constant.     |                      | 0  |              |
|         | В                                                                                                    | The algo            | orithm u | uses ind  | lefinite iteration. |                      | 0  |              |
|         | c -                                                                                                    | The algo            | orithm u | uses ne   | sted iteration.     |                      | 0  |              |
| 07.4    |                                                                                                    | ete the<br>Iready I |          |           | the algorithm sho   | own in <b>Figure</b> |    | es<br>narks] |
|         |                                                                                                    |                     | arr      |           |                     |                      |    |              |
|         |                                                                                                    | [0]                 | [1]      | [2]       | swapsMade           | i                    | t  |              |
|         |                                                                                                    | 4                   | 1        | 6         | false               |                      |    |              |
|         |                                                                                                    |                     |          |           |                     |                      |    |              |
|         |                                                                                                    |                     |          |           |                     |                      |    |              |
|         |                                                                                                    |                     |          |           |                     |                      |    |              |
|         |                                                                                                    |                     |          |           |                     |                      |    |              |
|         |                                                                                                    |                     |          |           |                     |                      |    |              |
|         |                                                                                                    |                     |          |           |                     |                      |    |              |
|         |                                                                                                    |                     |          |           |                     |                      |    |              |
|         |                                                                                                    |                     |          |           |                     |                      |    |              |
|         |                                                                                                    |                     |          |           |                     |                      |    | -            |
|         |                                                                                                    |                     |          |           |                     |                      |    |              |

| 0 8                                   | Write a P<br>lowercas      | ython program that inputs a character and checks to see if it is e or not.                                                                                                    |
|---------------------------------------|----------------------------|----------------------------------------------------------------------------------------------------|
|                                       | Your pro                   | gram should work as follows:                                                                                                    |
|                                       | • d<br>• o                 | ets the user to enter a character and store it in a suitable variable<br>determines if the entered character is a lowercase character<br>outputs LOWER if the user has entered a lowercase character<br>outputs NOT LOWER if the user has entered any other character. |
|                                       | You <b>sho</b><br>your ans | <b>uld</b> use meaningful variable name(s), correct syntax and indentation in wer.                                                                                                    |
|                                       | The answ accuratel         | ver grid below contains vertical lines to help you indent your code<br>y.                                                                                                    |
| l l l l l l l l l l l l l l l l l l l |                            | [7 marks]                                                                                                    |
|                                       |                            |                                                                                                    |
|                                       |                            |                                                                                                    |
|                                       |                            |                                                                                                    |
|                                       |                            |                                                                                                    |
|                                       |                            |                                                                                                    |
|                                       |                            |                                                                                                    |
|                                       |                            |                                                                                                    |
|                                       |                            |                                                                                                    |
|                                       |                            |                                                                                                    |
|                                       |                            |                                                                                                    |
|                                       |                            |                                                                                                    |
|                                       |                            |                                                                                                    |
|                                       |                            |                                                                                                    |
|                                       |                            |                                                                                                    |
|                                       |                            |                                                                                                    |
|                                       |                            |                                                                                                    |

| 09   | <ul> <li>Four separate subroutines have been written to control a robot.</li> <li>Forward (n) moves the robot n squares forward.</li> <li>TurnLeft () turns the robot 90 degrees left.</li> <li>TurnRight () turns the robot 90 degrees right.</li> <li>ObjectAhead () returns true if the robot is facing an object in the next square or returns false if this square is empty.</li> </ul> |
|------|----------------------------------------------------------------------------------------------------|
| 09.1 | Draw the path of the robot through the grid below if the following program is executed (the robot starts in the square marked by the $\uparrow$ facing in the direction of the arrow).                                                                                                    |
|      | Forward(2)<br>TurnLeft()<br>Forward(1)<br>TurnRight()<br>Forward(1)<br>[3 marks]                                                                                                    |
|      |                                                                                                    |
|      |                                                                                                    |

 $\uparrow$ 

**0 9** . **2** Draw the path of the robot through the grid below if the following program is executed (the robot starts in the square marked by the ↑ facing in the direction of the arrow). If a square is black then it contains an object.

```
WHILE ObjectAhead() = true
TurnLeft()
IF ObjectAhead() = true THEN
TurnRight()
ENDIF
Forward(1)
ENDWHILE
Forward(1)
```

[3 marks]

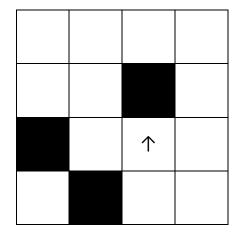

Turn over for the next question

State two benefits of developing solutions using the structured approach. [2 marks] Fill in the blank arrays to show the steps involved in applying the bubble sort algorithm to the array [3, 5, 1, 4, 2]. You only need to show the missing steps where a change is applied to the array. [5 marks] 

|      |                                                                                                    | Do not writ |
|------|----------------------------------------------------------------------------------------------------|-------------|
| 1 2  | A developer is developing a program for a client. The developer is given the following instructions.                                                                                                    | box         |
|      | "Many of my friends ask me to walk their dogs for them. All of these friends<br>pay me to do this and the amount I get paid depends on how long I walk their<br>dogs for. If they have more than one dog then I don't charge the owner any<br>extra. I like to walk the dogs in the afternoon when the weather is normally best<br>because I often get colds. I need you to help me keep track of how much I'm<br>owed – fortunately for me all of my friends have different first names so it is<br>really easy to tell them apart. I charge £10 for every 30 minutes of the walk<br>(and I always round this up so 47 minutes would be two half-hour charges or<br>£20). |             |
| 12.1 | The developer needs to remove all of the unnecessary detail from the client's request. Shade the lozenge next to the name for this process.<br>[1 mark]                                                                                                    |             |
|      |                                                                                                    |             |
|      | A Abstraction                                                                                                    |             |
|      | B Conversion                                                                                                    |             |
|      | C Decomposition                                                                                                    |             |
|      | D Validation                                                                                                    |             |
| 12.2 | <ul> <li>The developer has decided that the following two points are the only important details from the client's request.</li> <li>The charge is based on time and not how many dogs are walked.</li> <li>The charge is £10 every 30 minutes.</li> </ul>                                                                                                    |             |
|      | [2 marks]                                                                                                    |             |
|      |                                                                                                    |             |
|      |                                                                                                    |             |

|         |                                              |                      |                                                                      | Do not writ            |
|---------|----------------------------------------------|----------------------|----------------------------------------------------------------------|------------------------|
| 1 3     | The following subroutines different columns. | s control the way th | at labelled blocks are pla                                           | ced in outside the box |
|         | BLOCK_ON                                     | _TOP(column)         | returns the label of the<br>on top of the column giv<br>a parameter. |                        |
|         | MOVE(source,                                 | destination)         | moves the block on top<br>source column to the<br>the destination co | top of                 |
|         | HE                                           | IGHT(column)         | returns the number of b<br>in the specified column                   |                        |
| 1 3 . 1 | This is how the blocks A,                    | B and C are arrar    | iged at the start.                                                   |                        |
|         | Column 0                                     | Column 1             | Column 2                                                             |                        |
|         | C<br>B<br>A                                  |                      |                                                                      |                        |
|         |                                              |                      |                                                                      |                        |
|         | Draw the final arrangeme                     | ent of the blocks af | ter the following algorithn                                          | n has run.             |
|         | MOVE(0, 1)<br>MOVE(0, 2)<br>MOVE(0, 2)       |                      |                                                                      |                        |
|         | Column 0                                     | Column 1             | Column 2                                                             |                        |
|         |                                              |                      |                                                                      |                        |
|         |                                              |                      |                                                                      |                        |
|         | <u> </u>                                     | 23                   | <u> </u>                                                             | [3 marks]              |
|         |                                              |                      |                                                                      |                        |
|         |                                              |                      |                                                                      |                        |
|         |                                              |                      |                                                                      |                        |
|         |                                              |                      |                                                                      |                        |
|         |                                              |                      |                                                                      |                        |
|         |                                              |                      |                                                                      |                        |
|         |                                              |                      |                                                                      |                        |

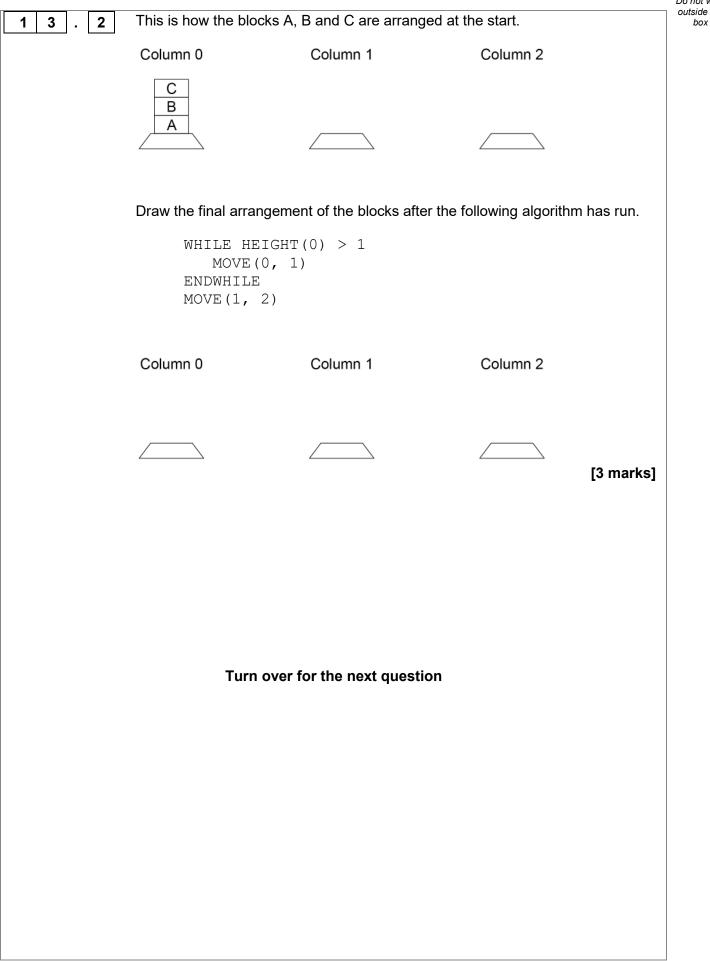

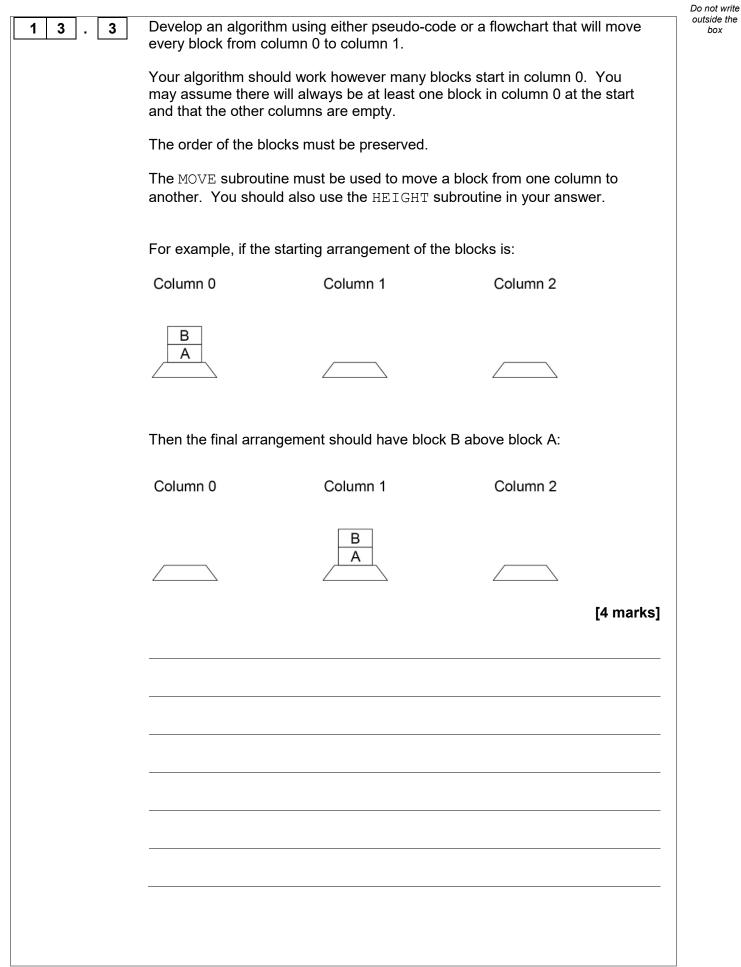

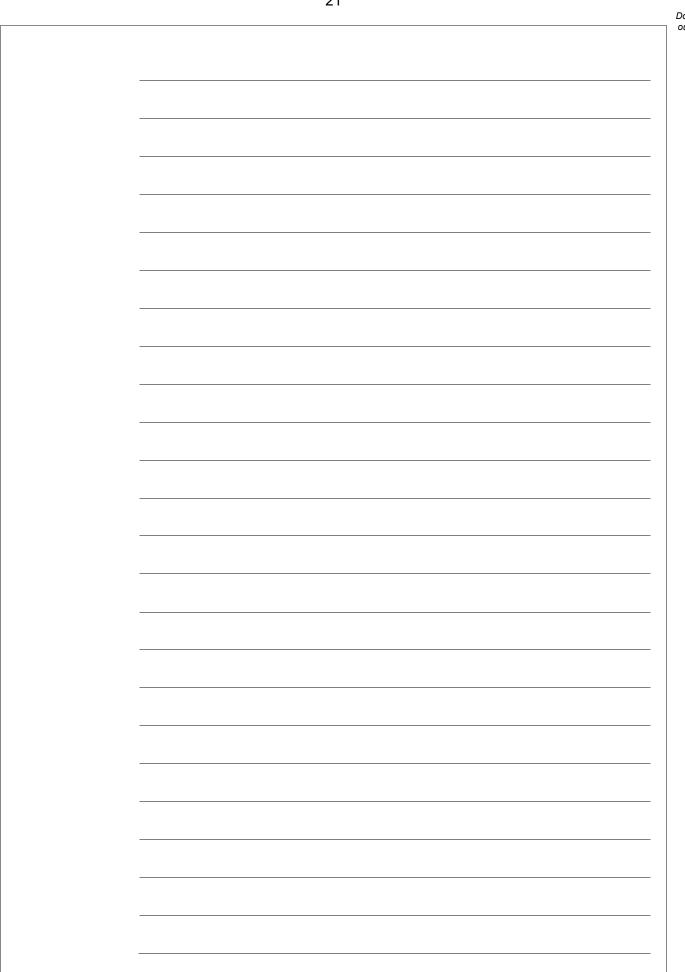

Turn over ►

A programmer has written the Python program in **Figure 5** to add up the numbers between one and five.

```
Figure 5
total = 0
for number in range(1, 6):
    total = total + number
print(total)
```

The program needs to be changed so that it also multiplies all of the numbers between one and five.

Shade **one** lozenge next to the program that will do what the programmer wants.

[1 mark]

| Α | <pre>total = 0 product = 1 for number in range(1, 6):     total = total + number     product = total * number print(total) print(product)</pre>             | 0 |
|---|----------------------------------------------------------------------------------------------------|---|
| В | <pre>total = 0 product = 1 for number in range(1, 6):     total = total + number     product = product * number print(total) print(product)</pre>           | 0 |
| С | <pre>total = 0 product = 1 for number in range(1, 6):     total = total + number     product = product * total print(total) print(product)</pre>            | 0 |
| D | <pre>total = 0 product = 1 for number in range(1, 6):     total = total + number     product = (total + product) * number print(total) print(product)</pre> | 0 |

1

4

1 5

A program has been written in Python to display all the odd integers between 1 and the largest odd number smaller than an integer entered by the user. The program is shown in **Figure 6**.

# Figure 6

```
odd = 1
number = int(input("Enter an integer: "))
while odd != number:
    print(odd)
    odd = odd + 2
print("Finished!")
```

The program works correctly if the integer entered by the user is an odd, positive integer. For example, if 7 is entered the program correctly displays the values 1, 3 and 5

The program does not work correctly if an odd integer less than 1 is entered by the user. For example, when -7 is entered the program should display the values 1, -1, -3 and -5 but it does not do this.

Using Python only, change the program code inside the while loop so that it will work correctly for any odd integer entered by the user.

[4 marks]

Figure 7 shows part of a program written in Python.

1

6

## Figure 7

```
validChoice = False
while validChoice == False:
    choice = int(input('Enter your choice [1 - 10]'))
    if choice >= 1 and choice <= 10:
       validChoice = True
    else:
       print('Invalid choice')
print('Valid choice')
```

Complete the following test plan for the code shown in Figure 7.

| Test<br>type     | Test data | Expected result                |
|------------------|-----------|--------------------------------|
| Normal<br>data   | 5         | Valid choice message displayed |
| Invalid<br>data  |           |                                |
| Boundary<br>data |           |                                |

#### [2 marks]

| 1 7   | Figure 8 shows a Python program that is being developed.                                                                                                    |
|-------|----------------------------------------------------------------------------------------------------|
|       | It is supposed to calculate and display the highest common factor of two numbers entered by the user.                                                                                                    |
|       | The highest common factor of two numbers is the largest number that both numbers can be divided by without leaving a remainder.                                                                                                    |
|       | Examples:                                                                                                    |
|       | <ul> <li>the highest common factor of the numbers 6 and 9 is 3</li> <li>the highest common factor of the numbers 2 and 5 is 1</li> </ul>                                                                                                    |
|       | Line numbers are shown but are not part of the program code.                                                                                                    |
|       | Figure 8                                                                                                    |
|       | <pre>1 num1 = int(input())<br/>2 num2 = int(input())<br/>3 hcf = 1<br/>4 count = 1<br/>5 while count &lt; num1:<br/>6 if (num1 % count == 0 and num2 % count == 0):<br/>7 hcf = count<br/>8 count = count + 1<br/>9 print(hcf)<br/>The program in Figure 8 works correctly sometimes but not always. When the user</pre> |
| 17.1  | enters the numbers 4 and 4 it should output 4 but it does not.<br>State the output from the program in <b>Figure 8</b> when the user enters the numbers 4 and 4.<br>[1 mark]                                                                                                    |
| 17.2  | State the line number from the program in <b>Figure 8</b> which contains the error that stops the program from sometimes working correctly. [1 mark]                                                                                                    |
| 1 7.3 | Describe how the line of code identified in your answer to <b>Question 17.2</b> should be changed so that the program in <b>Figure 8</b> will work correctly. [1 mark]                                                                                                    |
|       |                                                                                                    |
|       |                                                                                                    |

Your program should:

- keep asking the user to enter a speed for the go-kart until they enter a speed that is between 10 and 50 (inclusive)
- calculate the braking distance in metres by dividing the speed by 5
- ask the user if the ground is wet (expect the user to enter yes if it is)
- if the ground is wet, multiply the braking distance by 1.5
- output the final calculated braking distance.

You **should** use meaningful variable name(s), correct syntax and indentation in your answer.

The answer grid below contains vertical lines to help you indent you code accurately.

# [8 marks]

|  | <br> |  |
|--|------|--|
|  |      |  |
|  | <br> |  |
|  | <br> |  |
|  |      |  |
|  | <br> |  |
|  |      |  |
|  |      |  |
|  |      |  |
|  |      |  |

### END OF QUESTIONS

#### Copyright information

For confidentiality purposes, all acknowledgements of third-party copyright material are published in a separate booklet. This booklet is published after each live examination series and is available for free download from <u>www.aqa.org.uk</u>.

Permission to reproduce all copyright material has been applied for. In some cases, efforts to contact copyright-holders may have been unsuccessful and AQA will be happy to rectify any omissions of acknowledgements. If you have any queries please contact the Copyright Team.

Copyright © 2019 AQA and its licensors. All rights reserved.